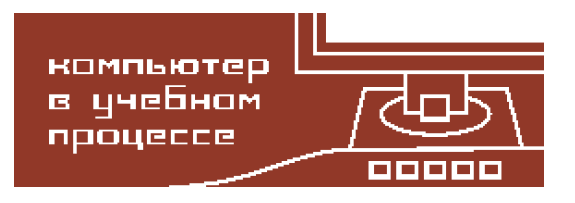

Компьютерные инструменты в образовании, 2022 № 4: 104–123 УДК: 37.02:372.851 <http://cte.eltech.ru> [doi:10.32603/2071-2340-2022-4-104-123](http://dx.doi.org/10.32603/2071-2340-2022-4-104-123)

# **ПРИМЕРЫ РЕПРЕЗЕНТАЦИИ ПОНЯТИЙ ПО ОСНОВНЫМ СОДЕРЖАТЕЛЬНЫМ ЛИНИЯМ АЛЬТЕРНАТИВНОГО КУРСА МАТЕМАТИКИ В СТАРШЕЙ ШКОЛЕ**\*

Лавренов А. В.<sup>1</sup>, аспирант,  $\boxtimes$  [avlavrenov@etu.ru](mailto:avlavrenov@etu.ru) Поздняков С. Н.<sup>1</sup>, доктор пед. наук, порофессор, [pozdnkov@gmail.com,](mailto:pozdnkov@gmail.com) [orcid.org/0000-0002-1899-9145](http://orcid.org/0000-0002-1899-9145)

<sup>1</sup>Санкт-Петербургский государственный электротехнический университет «ЛЭТИ» им. В. И. Ульянова (Ленина), ул. Профессора Попова, 5, корп. 3, 197022, Санкт-Петербург, Россия

#### **Аннотация**

В статье рассматривается пример построения курса для корректирования знаний по математике, полученных в старших классах школы, при переходе в вуз. Целью эксперимента является знакомство абитуриентов с вузовским курсом математики с параллельным повторением тех разделов школьной математики, которые определяют успешность освоения вузовской программы. В разработанном курсе реализован следующий методический подход — создание интегральных сюжетов, объединяющих различные репрезентации математических понятий. Интегральность сюжетов проявляется в использовании связей математики и теоретической информатики, связей различных разделов математики между собой с применением разнообразных доступных школьникам компьютерных инструментов. Подробно разбираются и обсуждаются возможности динамической геометрии при введении понятия производной.

**Ключевые слова:** цифровая среда, введение математических понятий, выравнивающие курсы, компьютерные инструменты, введение производной функции.

**Цитирование:** Лавренов А. В., Поздняков С. Н. Примеры репрезентации понятий по основным содержательным линиям альтернативного курса математики в старшей школе // Компьютерные инструменты в образовании. 2022. № 4. С. 104–123. doi:10.32603/2071-2340-2022-4-104-123

# **1. ВВЕДЕНИЕ**

Развитие цифровой образовательной среды расширяет множество математических тем, которые, с одной стороны, стоят вне рамок школы по причине сложившихся традиций, с другой — доступны для овладения школьниками. Многие из этих понятий связаны с идеями дискретной математики и теоретической информатики. Введение нового материала в школьную программу неизбежноо ставит вопрос о том, что из программы

<sup>\*</sup> Исследование выполнено при финансовой поддержке РФФИ в рамках научного проекта 19-29-14141: изучение взаимосвязи концептуальных математических понятий, их цифровых представлений и смыслов как основы трансформации школьного математического образования.

должно быть выведено. Категорично отвечать на этот вопрос нельзя, так как любое нарушение традиций в образовании ухудшает его результаты. В то же время, появление компьютерных инструментов, выполняющих математические упражнения за учеников, понемногу разрушает основу массового "бескомпьютерного" обучения, оставляя "классическое обучение" мотивированным учащимся.

Обратим внимание на следующий путь решения этой проблемы: параллельное создание новых учебных программ, развивитие ресурсов для альтернативного обучения, использование расширенного спектра учебных тем. Альтернативные курсы должны быть "устойчивыми" относительно применения компьютерных инструментов, задания строятся так, что использование сторонних вычислителей будет не заменять умственную работу ученика, а давать ей новый импульс. Это не отменяет "ручные" вычисления, однако роль их меняется — они рассматриваются как математическое моделирование тех процессов, которые передаются компьютеру. Для такого курса не понадобятся искусственные задания и примеры, составляемые ради упражнений учеников в алгебраических преобразованиях. Если традиционно вычислительные навыки играют роль базиса для представления более сложных знаний (ученик использует себя как вычислителя) [1], то при наличии внешних вычислителей бо́льшая роль при решении задач должна быть отведена моделированию, осмысление может осуществляться не только и не столько через алгебраические преобразования, сколько через моделирование [2] и конструирование [3]. управление специально создаваемыми цифровыми объектами [4, 5].

Рассмотрим пример построения альтернативного курса для повторения важных разделов математики, изучаемых в старших классах школы. Цель курса: познакомить учеников с идеями вузовского курса математики технических вузов (начального курса первого семестра), в то же время освещая по новому идеи школьного курса математики. Главная идея альтернативного подхода — использование связей математики и теоретической информатики (computer science), разных разделов математики между собой и разнообразных доступных школьникам компьютерных инструментов для создания интегральных сюжетов, объединяющих различные репрезентации математических понятий.

# 2 ПРИМЕР ПОСТРОЕНИЯ АЛЬТЕРНАТИВНОГО КУРСА ПО МАТЕМАТИКЕ

Представленный ниже курс был апробирован в рамках выравнивающих занятий для студентов первого курса факультета компьютерной математики и информатики СПбГЭТУ «ЛЭТИ» в осеннем семестре 2022 года. Участниками занятий стали студенты, которые по следующем трем признакам были определены как нуждающиеся в дополнительной подготовке:

- невысокий балл ЕГЭ;
- слабые результаты входного теста;
- отрицательные отзывы преподавателей, которые ведут занятия по математике на 1 kypce.

Курс был проведен дистанционно и включал 10 лекций, практические занятия проходили в формате объяснения слушателями содержания лекций студентам старших курсов. Содержание лекций затрагивало основные темы программ алгебры и математического анализа первого семестра. Характерно название курса — «Математика с точки зрения информатики»: с одной стороны, идеи вузовского курса математики рассматривались с поддержкой компьютерных инструментов (в основном динамической геометрии),

с другой стороны, были введены некоторые важные понятия из курса информатики и показана их связь с математическими понятиями. Наконец, главной целью курса было альтернативное изложение школьного материала, которое приближает его к вузовскому курсу. Заметим, что именно эту цель указывал известный математик Дьедонне, повлиявший на модернизацию курса математики во Франции и косвенно в СССР и других странах, когда говорил о назревших проблемах построения школьного курса математики:

«Само собой разумеется, что я полностью порвал со всеми тралиниями и приноравливался исключительно к той области, в которую должно вливаться среднее математическое образование, то есть к программам университетов и политехнических институтов. То, что к этим программам отношения не имеет, было безжалостно изъято из текста, а зачастую даже и из упражнений. Напротив, я старался как можно раньше ввести понятия, которые будут основными на пропедевтических курсах высшей школы, такие, как линейное отображение (или оператор), полилинейное отображение, собственные значения оператора, группа или кольцо операторов. Верный вышеприведенному принципу не отдавать преимущества пожеланиям и потребностям одних лишь математиков, я старался излагать только такие понятия, которые имеют бесспорно большое значение для прикладной математики и для теоретической физики» [6, с. 19].

## План курса «Математика с точки зрения информатики»:

#### Занятие 1. Как компьютер работает с формулами

На этом занятии обсуждаются особенности линейного представления формул "в компьютере" (точнее, в системах компьютерной алгебры). Рассмотривается обратная польская запись алгебраического выражения (постфиксная запись), алгоритм преобразования скобочной записи в бесскобочную, алгоритм вычисления значений формулы в бесскобочной записи.

### Занятие 2. Конструирование микроскопа для линеаризации графиков

Это занятие связано с функциональной линией курса. Компьютерный инструмент (динамическая геометрия / математика) используется для того, чтобы преобразования графиков превратить в инструменты и использовать композицию преобразований для создания средства увеличения графика в любой его точке, что обеспечивает нужную репрезентацию для формирования внутренних представлений о "линейности в малом". В этом же сюжете показывается, как формулу "увеличения" графика в заданной его точке превратить в определение касательной аналитическими рассуждениями. Заметим, что соединение конструктивных и аналитических рассуждений в одном сюжете дает основание, чтобы называть такие сюжеты интегральными.

Занятие 3. Компьютерная графика и работа с матрицами линейных преобразований Это занятие наиболее соответствует тезису Дьедонне в приведенной выше цитате. На этой лекции устанавливается связь между геометрическими представлениями о повороте фигур и матричным описанием этих действий, показывается, что композиции поворотов соответствует произведение матриц поворотов (на самом деле таким образом вводится осмысленное геометрически определение операции умножения матриц). Далее делается переход от плокости к пространству и строятся матрицы поворотов относительно координатных осей. В итоге строится матрица-произведение этих базовых матриц, и на её основе строится динамический чертеж образа стандартного единичного куба при произвольных поворотах его относительно координатных осей<sup>1</sup>.

<span id="page-2-0"></span> $^1$ Аналогичная задача решалась В. Н. Дубровским чисто геометрическим способом [7].

#### Занятие 4. Разностные и безразностные формулы для вычисления производных

Это занятие построено на идее точности приближенных формул, то есть поиске таких формул, которые для многочленов небольшой степени дают точный результат без предельного перехода. В сюжете эксперименты по подбору коэффициентов в разностных формулах соединены с аналитическими выводами по нахождению этих коэффициентов. Показывается, как можно свести залачу поиска точной формулы к системе линейных уравнений. Цель этого занятия в курсе — повторить определение производной и вывод производных некоторых функций в новой интерпретации. Постановка перед учащимися задачи "избавиться от предельного перехода" неявным образом акцентирует и понятие предельного перехода. Важно, что системы уравнений в этом сюжете возникают естественным образом и демонстрируют идею метода неопределенных коэффициентов, который используется в курсе высшей математики при изучении других вопросов, например, вычисления первообразной от дробно-рациональной функции через разложение её на простейшие дроби.

#### Занятие 5. Символьное вычисление производной. Представление формул деревом

Это занятие продолжает линию дискретной математики и теоретической информатики в курсе "Математика с точки зрения информатики". На нем обсуждается алгоритм обхода дерева в глубину и показывается, как его можно применить для упрощения формул, а затем для решения более сложной задачи построения дерева производной функнии по дереву самой функции. Этот материал является новым не только для школьного курса математики, но и для вузовского курса информатики. Его введение продиктовано появлением в окружающей ученика цифровой среде таких средств автоматизации работы с символьными выражениями, как Maxima, Sage, Maple, Mathematica, и увеличением роли компьютерных инструментов в математической деятельности школьников и студентов. Так, символьное вычисление производной вошло уже в программы динамической геометрии/математики (например, "Живая математика", GeoGebra). Используемые компьютерные инструменты не должны оставаться "черными ящиками" для пользователей. В то же время, оперирование с вычислением производных на практических занятиях по математическому анализу на первых курсах вузов направлено на то, чтобы студент "руками" вычислял производные запутанных сложных функций. При этом, как показывает практика, основные сложности у студентов вызывает не использование базовых формул дифференцирования, а исторически сложившееся разнообразие в обозначениях функций (если запись функции  $y = sin(x)$  соответствует общему обозначению  $y = f(x)$ , то запись функций  $y = a^x$ ,  $y = e^x$ ,  $y = \sqrt{x}$  требует некоторых неформальных умственных операций, чтобы "применить формулу"). Обсуждение представления формулы в виде дерева решает эту проблему следующим образом: из процесса дифференцирования явно выделяется этап декомпозиции сложной формулы. Заметим, что декомпозиция сама по себе решает эту методическую проблему, даже если не использовать древесные структуры. В завершающей стадии занятия показывается, что средствами динамической геометрии (в эксперименте использовалась "Живая математика") можно объяснить использование рекурсивных определений для вычисления производных.

Занятие 6. Дифференциальные уравнения. Решение методом Эйлера. Рекуррентные формулы. Приложения

В рамках этого занятия повторяется введение экспоненты и тригонометрических функций как решений дифференциальных уравнений, имеющих понятный физический смысл. Для приближенного решения дифференциального уравнения  $y' = y$ , отталкива-

ясь от простого разностного приближения производной (формула Эйлера), получаем простое рекуррентное уравнение  $f(x+h) = (1+h)f(x)$ , которое при  $h = 1$  превращается в рекуррентное определение геометрической прогрессии  $f(n+1) = 2f(n)$ . Решение этого рекуррентного соотношения для  $f(0) = 1$  известно:  $f(n) = 2<sup>n</sup>$ . Уменьшая  $h$  до 0,1, за 10 шагов приходим к рекуррентному уравнению  $f(n+1) = 1.1^{10} \cdot f(n)$ , что приводит к задаче изучения поведения выражения  $(1 + 1/n)^n$  при больших значениях *n*, то есть к определению числа е. Таким образом, в этом сюжете дискретная линия (рекуррентные формулы) естественным образом переплетается с функциональной (решение дифференциального уравнения).

Во второй части сюжета обсуждается движение точки по единичной окружности с единичной скоростью. Изложение базируется на изложении этого материала в учебнике М. И. Башмакова для профессионально-технических училищ [8]. С использованием динамических чертежей строятся и исследуются вектора средней скорости и ускорения. Таким образом, в этой части сюжета изучаются одновременно радиус-вектор движущейся по окружности точки, радиус-вектор её скорости и ускорения, что позволяет записать дифференциальные уравнения, связываюзщие их:  $x' = -y$ ,  $y' = x$ ,  $x'' = -x$ ,  $y'' = -y$ , которые далее связываются с колебательными движениями.

# Занятие 7. Производящие функции и многочлены. Связь между комбинаторикой и алгеброй

Это занятие соединяет в одном сюжете две линии: дискретную и алгебраическую. Как уже говорилось выше, использование символьных вычислителей на уроках математики, может оказаться вредным, если эта деятельность замещает мыслительные процессы учащегося. Чтобы этого не было, акцент в преподавании должен быть сделан на моделировании, что подразумевает создание внутренних, мыслительных, моделей, позволяющих ученику осмысленно искать решение задачи. Внешне процесс построения мысленной модели может проявляться в различных действиях, таких, как переформулировка задачи на "другом математическом языке", например геометрической задачи на "алгебраическом языке", или физическая интерпретация аналитических формул, или установление взаимно-однозначного соответствия между объектами различной природы. В рамках этого сюжета речь идет о взаимно однозначном соответствии между комбинаторными задачами и производящими функциями. Традиционные задачи школьной комбинаторики и более сложные задачи, входящие в курс вузовской математики, обсуждаются с точки зрения построения производящих функций, им соответствующих. Рассматриваются задачи нахождения числа сочетаний через производящий многочлен - бином Ньютона, нахождения числа разбиений через построение производящей функции в форме произведения многочленов, нахождения числа перестановок с повторениями и пр. Параллельно с помощью производящих функций выводятся базовые комбинаторные тождества. Интегральность сюжета проявляется в соединении алгебраической и комбинаторной линий. Построенные мысленные образы, связанные с комбинаторным подходом к решению задач, проверяются автоматизированными вычислениями с производящими функциями. Отметим, что мыслительная деятельность при решении задач комбинаторным способом наиболее соответствует продуктивному характеру обучения. Решение комбинаторных задач таким способом инициирует построение учеником мыслительных образов-моделей и, наряду с текстовыми задачами, развивает внутренний мыслительный аппарат учащихся. Таким образом, использование компьютерных вычислителей в сюжете с комбинаторикой наиболее точно передает характер изменений в методике преподавания математики в условиях развитой цифровой среды.

## Занятие 8. Вычисление интегралов

Переход от определения интеграла к его вычислению в школьной программе обычно делается быстро и сводится к нахождению приращения первообразной (базируясь на теоремах Барроу и Ньютона-Лейбница). Этот методически красивый переход имеет одно неприятное следствие, а именно, трудности решения прикладных задач, когда нужно смоделировать задачу, используя интегральную запись. На наш взгляд, эта проблема связана с тем, что недостаточное внимание уделяется определению интеграла как обобщению понятия суммы (в определенном смысле это отход от исторического пути появления понятия интеграла, возникшего раньше понятия производной). Другой подход к понятию интеграла как аддитивной функции отрезка был предпринят в работе Ю.И. Ионина [9], однако он был разработан для школ с углубленным изучением математики и отталкивается не от базовых представлений учеников, а от формальных математических определений, связанных с понятием аддитивной функции, её плотности и пр.

Появление компьютерных инструментов (например, средств динамической геометрии / математики) открывает путь к изучению исторического пути возникновения и вычисления интеграла методом "вычерпывания".

На занятии обсуждаются простые итеративные алгоритмы вычисления интегральных сумм в разных вариациях (левой, правой, средней). Рассматривается вычисление площади подграфика параболы различными приближенными способами, что позволяет получить понятные объяснения величины погрешности таких формул. Проводится аналитический вывод площади подграфика параболы через предельный переход в интегральной сумме, которая связана с вычислением суммы квадратов чисел начального отрезка натурального ряда. Идея вычисления степенных сумм сама по себе достаточно интересна и позволяет повторить материал, связанный с использованием формул сокращенного умножения на содержательном материале. Таким образом, не претендуя на аккуратное введение понятия интеграла, которое является прерогативой вузовского курса, можно обсудить различные вопросы приближенного вычисления "интегральных" сумм. Такой подход нелесообразно назвать "введением в теорию интегралов". По мнению В.И. Рыжика [10], многие вопросы школьной программы целесообразно изучать на уровне формирования правильных представлений о соответствующей области, не стремясь формализовать её. Соответственно часть тем курса математики в школе должна получить добавку "Введение в ...".

Во второй части занятия обсуждаются точные формулы вычисления интегралов для многочленов небольшой степени. Обсуждается формула Симпсона, точности которой достаточно для поиска объемов "основных" геометрических тел.

Занятие 9. Функции нескольких переменных. Метод градиентного спуска. Метод наименьших квадратов

В школьном курсе географии изучаются топографические карты, на которых изображены линии уровня, по близости или дальности которых можно судить о степени пологости или крутизны местности в окрестности данной точки. Более того, на этих линиях обычно ставятся небольшие штрихи-перпендикуляры, показывающие направления наиболее крутого спуска из данной точки. Графические онлайн-вычислители позволяют нарисовать поверхность - график функции двух переменных, а некоторые из них (например WolframAlpha) позволяют представить плоскую карту с линиями уровня. Тем самым, у курса математики появляется хорошая возможность рассмотреть введение в теорию функций нескольких переменных, чтобы связать воедино существующие географические представления с геометрическими и аналитическими.

В рамках этого занятия рассматриваются такие понятия, как линии уровня, градиент, экспериментально исследуется функция двух переменных в содержательной формулировке, средствами динамической геометрии строится компьютерный инструмент "градиент в точке", с помощью которого можно находить минимум функции двух переменных, двигая курсором объект в направлении, куда указывает вектор, противоположный градиенту. Разбирается пример локального улучшения решения задачи Штейнера (построить минимальную систему дорог-отрезков, соединяющих данные точки, при возможности добавления новых "перекрестков") с помощью инструмента "градиент в точке".

Во второй части занятия обсуждается идея метода наименьших квадратов в нескольких различных интерпретациях: динамической — в рамках компьютерного эксперимента, аналитической, в которой рассматривается задача "приближенного" решения несовместимой системы уравнений, и геометрической, когда эта же задача решается посредством проектирования вектора трехмерного пространства на плоскость.

Занятие 10. Непрерывные функции. Теорема о неподвижной точке. Метод сжимаюших отображений

Это занятие, доступное школьникам, акцентирует внимание на важном примере, который сосредоточивает в себе сущность идеи непрерывности. Изучение непрерывных и разрывных функций как в школьной программе, так и программе вуза не содержит красивых задач на использование свойства непрерывности. Обычно задачи связаны с нахождением точек разрыва и исследованием их характера, в то время как существует красивая илея, реализованная в различных вариациях [11, 12], которая в наиболее простой форме формулируется так «Один день с 6 утра до 6 вечера альпинист поднимается по тропинке в гору. По пути он делает остановки, движется неравномерно. На следующий день опять же с 6 утра до 6 вечера альпинист спускается по той же тропинке, но в другом темпе. Доказать, что на этой тропинке есть, по крайней мере, одна точка, которую альпинист по пути вверх и вниз проходил в одно и то же время».

Идея решения в том, что графики зависимости положения на тропике от времени являются непрерывными и поэтому обязательно пересекаются независимо от характера лвижения альпиниста.

После обсуждения этой задачи обсуждается вторая - более интересная - задача, поставленная В. И. Арнольдом - задача о табуретке на "непрерывной" поверхности, в качестве которой может выступать неровный пол. Оказывается, если табуретка "правильная", то всегда можно найти её положение, при котором все четыре ножки будут стоять на поверхности. В этой задаче использовался сюжет "Табурет" из Конкурса КИО-2022 («Конструируй, исследуй, оптимизируй» [13]), в котором можно было проводить различные операции с виртуальным табуретом на непрерывном ("волнистом") полу. Такие рассуждения до сих пор не входят в школьную программу, хотя именно они наиболее ярко показывают роль понятия непрерывности в математике и формируют представления, необходимые для усвоения теоремы Брауэра о неподвижной точке (отметим, что задачи на решение геометрических задач методом "шевеления" точек, близкие к идее использования понятия непрерывности, вошли в задачник к учебнику геометрии Александрова, Вернера и Рыжика и описаны в работе [14]).

Теорема о неподвижной точке при непрерывном отображении отрезка обсуждается во второй части занятия. При этом полезными оказываются диаграфики, демонстрирующие динамически отображение одного отрезка на другой [7].

В последней части сюжета обсуждается метод сжимающих отображений, который хорошо демонстрируется в системах динамической геометрии/математики и позволяет понять смысл термина "сжимающий", связав его со значением производной в точке. Материал этой части выходит как за рамки школьной программы, так и за рамки базового курса высшей математики в технических вузах. В то же время, как видно из вышеизложенного, он хорошо интегрируется с другими описанными сюжетами и поддерживается инструментами, которые появились в образовании в процессе развития цифровой образовательной среды.

# 3. ИНТЕГРАТИВНЫЕ СЮЖЕТЫ КАК СПОСОБ СГЛАЖИВАНИЯ БАРЬЕРА МЕЖДУ ШКОЛЬНОЙ И ВУЗОВСКОЙ МАТЕМАТИКОЙ

Рассмотрим содержание трех занятий (2-го, 4-го и 5-го), проведенных в рамках описанного выше педагогического эксперимента. Их сюжеты связаны с введением понятия дифференцируемости, производной, её репрезентации в численном и символьном представлениях.

Структура первого сюжета:

- 1. Создание функционального "микроскопа" с целью повторения преобразований графиков функций и формирования представлений о линейности в малом.
- 2. Экспериментальное исследование функций на линеаризуемость в разных точках.
- 3. Аналитический анализ инструмента "функциональный микроскоп" с целью связать его с определением производной.

Повторение преобразования графиков начинается с эксперимента. В системе динамической геометрии<sup>2</sup> строится график известной функции, например,  $y = sin(x)$  и задается произвольный вектор переноса с координатами  $(a, b)$ . После этого с помощью инструментов динамической геометрии выполняется преобразование — перенос графика на заданный вектор (посредством использования инструмента "геометрическое место точек").

Далее ставится задача поиска формулы преобразования функции, соответствующей сделанному преобразованию её графика. Внимание акцентируется на том, что для сдвига графика вправо необходимо вычесть это значение из аргумента, а для сдвига влево прибавить. Аналогично обсуждается правило сдвига графика вверх или вниз. Все возникающие гипотезы проверяются экспериментально. Меняем функцию на другую, например на  $y = x^3 - 3x$ . Убеждаемся в том, что созданный инструмент корректно работает для любых функций, несмотря на то, что создавался на примере одной конкретной.

На следующем этапе эксперимента обсуждается растяжение графика в 2 раза. Начинаем с геометрического преобразования - гомотетии относительно начала координат. Вновь ищем формулу, задающую новую функцию, проверяя экспериментально гипотезы. На этом шаге важно осмыслить, почему для этого необходимо разделить аргумент на 2. Приводим аналитические выкладки. Используя возможности динамической геометрии, заменяем число 2 на параметр  $k$  и анализируем, как меняется график в зависимости от различных значений параметра. Акцентируем внимание на том, что центр гомотетии в точке (0,0).

Отметим, что работа в динамической геометрии позволяет делать построения (которые по существу являются алгоритмами) с конкретным примером — представителем целого класса объектов. В данном случае легко менять коэффициент растяжения/сжатия

<span id="page-7-0"></span> $^2$ Описанные в статье эксперименты проводились в системе «Живая математика».

без создания нового динамического чертежа. Такой подход соответствует особенностям мышления человека, которое всегда работает с конкретными объектами, применяя соображения общего вида.

Далее расширяем задачу и геометрическими инструментами выполняем гомотетию графика с центром в точке  $(a, b)$  (здесь  $b = f(a)$ ). Обсуждаются два пути сделать это: ввести новый инструмент - гомотетию в точке  $(a, b)$  либо использовать уже созданные инструменты (свести задачу к предыдущим задачам). Для вывода аналитического вида функции целесообразен именно второй вариант: сначала перенести график на вектор  $(-a, -b)$ , с тем чтобы центром гомотетии сделать начало координат, затем сделать гомотетию графика с коэффициентом k, а затем "вернуть точку на место" переносом графика на вектор  $(a, b)$ .

После обсуждения геометрического решения повторяем все действия в аналитической форме: строим последовательно функции (и их графики) для этапов геометрического решения: сдвиг графика с переходом выбранной точки в начало координат  $y = f(x + a) - f(a)$ . Растяжение графика по обеим осям в k раз:  $y = [f(x/k + a) - f(a)] \cdot k$ . Перенос графика в исходную точку М:  $y = [f((x - a)/k + a) - f(a)] \cdot k + f(a)$  (рис. 1).

<span id="page-8-0"></span>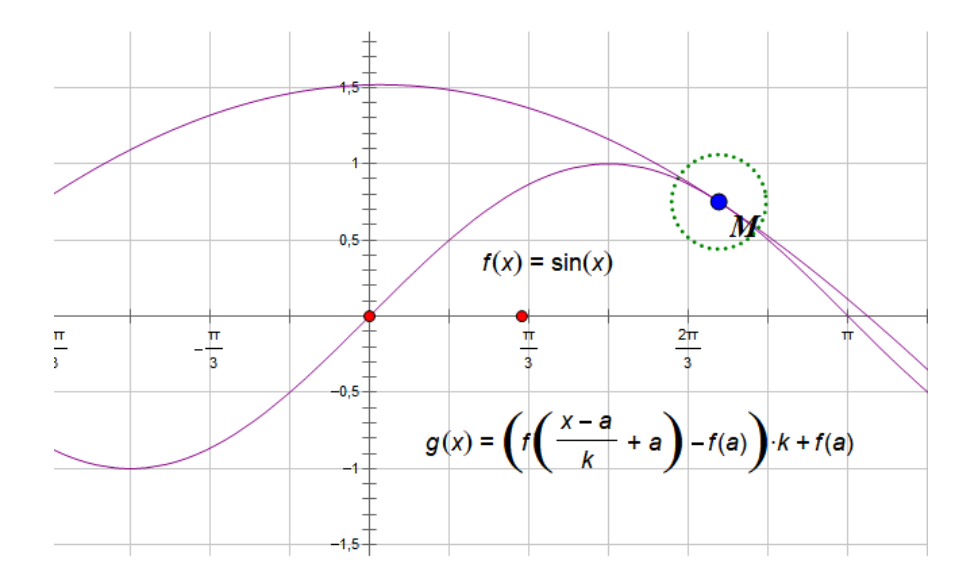

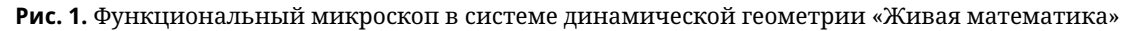

В заключительной части сюжета рассмотрим преобразования полученной формулы функционального микроскопа к виду, в котором можно увидеть уравнение касательной к графику в заданной точке (рис. 2).

Структура второго сюжета "Точные формулы дифференцирования"

- 1. Эксперимент с построением графиков средней скорости изменения функций.
- 2. Использование разностных и безразностных формул для вычисления производной.
- 3. Аналитический вывод формул вычисления производных разного порядка точноcти.

В начале сюжета рассматриваем функцию, характеризующую среднее изменение функции на промежутке  $[x; x + h]$ :

<span id="page-8-1"></span>
$$
g(x) = \frac{f(x+h) - f(x)}{h},\tag{1}
$$

<span id="page-9-0"></span>
$$
\left(f\left(\frac{x-a}{k}+a\right)-f(a)\right)\cdot k + f(a)
$$
\n
$$
\left(\frac{f\left(\frac{x-a}{k}+a\right)-f(a)}{\frac{x-a}{k}}\right)\cdot (x-a) + f(a)
$$
\n
$$
\frac{f(h+a)-f(a)}{h}\cdot (x-a) + f(a)
$$
\n
$$
r(x) = f'(a)\cdot (x-a) + f(a)
$$

Рис. 2. Последовательность аналитических выкладок в среде «Живая математика», показывающих связь функционального микроскопа с формулой касательной к графику функции (h =  $(x-a)/k$ 

где  $h$  — изменяемый параметр. Используя инструмент символьного дифференцирования функции (который есть в программе "Живая математика"), находим выражение для производной функции  $f(x)$ , строим графики  $f'(x)$  и  $g(x)$  и обращаем внимание учеников на сближение графика  $g(x)$  с графиком  $f'(x)$  при уменьшении h (рис. 3).

<span id="page-9-1"></span>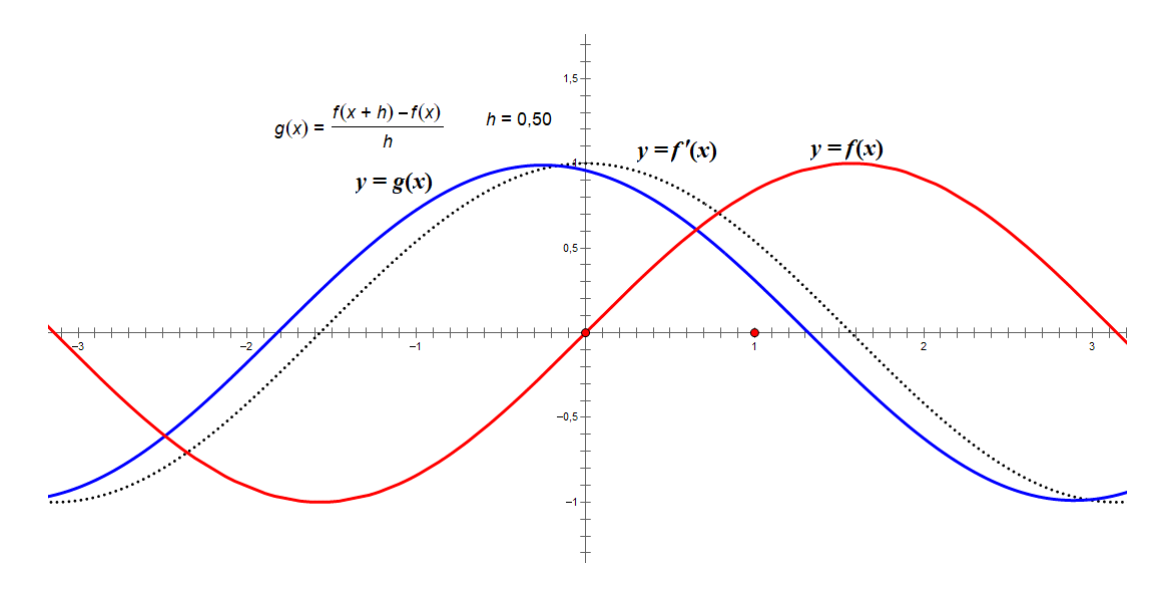

Рис. 3. Предельный переход графика средней скорости изменения функции

Предлагаем учащимся найти такую функцию  $f(x)$ , для которой графики совпадают при любом значении h. Экспериментально обнаруживаем, что  $g(x)$  для линейной функции дает точный результат для вычисления производной  $f'(x)$ , но уже для квадратичной функции результат будет приближенным.

Далее проводим аналитические выкладки для нахождения функции  $g(x)$ , если  $f(x)$  $x^2$ . Получаем что  $g(x) = 2x + h$ , то есть отличие от  $f'(x) = 2x$  равно h.

Обращаем внимание учащихся на то, что символьные выражения для производных могут оказаться достаточно громоздкими, поэтому в прикладных задачах часто используют подобные приближения (их называют разностными формулами) для вычислений значений производных, а при решении дифференциальных уравнений такие замены превращают дифференциальные уравнения в рекуррентные соотношения.

Ставим вопрос: существует ли другая разностная формула, которая бы давала точный результат и для квадратичной функции. Заменим формулу (1) на

<span id="page-10-0"></span>
$$
g(x) = \frac{f(x+h) - f(x-h)}{2h},
$$
 (2)

которая называется центральной разностной формулой. Производим вычисления для  $f(x) = kx^2$  и получаем результат 2kx, то есть погрешность равна нулю. В качестве упражнения учащиеся могут проверить аналитическими выкладками, что тот же результат будет получен для квадратичной функции общего вида  $f(x) = kx^2 + mx + n$ .

Далее снова переходим к компьютерному эксперименту. Обобщаем две предыдущие формулы, вводя неопределенные коэффициенты  $k, m, n$ . Задаем функцию  $kf(x) + mf(x+h) + nf(x+2h)$  $g(x) =$ и подбираем коэффициенты так, чтобы график  $2h$  $g(x)$  совпал с графиком производной  $f(x) = x^2$ . Учащиеся быстро предлагают одно решение:  $k = -1$ ,  $m = 0$ ,  $n = 1$ , которое аналогично формуле (2) (рис. 4, слева). Однако график производной, хотя и является прямой - графиком линейной функции, но не совпадает с графиком производной функции  $f'(x) = 2x$ . Это является поводом для обсуждения причин, проверкой аналитическими выкладками, более внимательным сравнением с формулой (2). Итог: найдена производная функции в точке  $x + h$  — середине промежутка  $[x; x+2h]$ .

<span id="page-10-1"></span>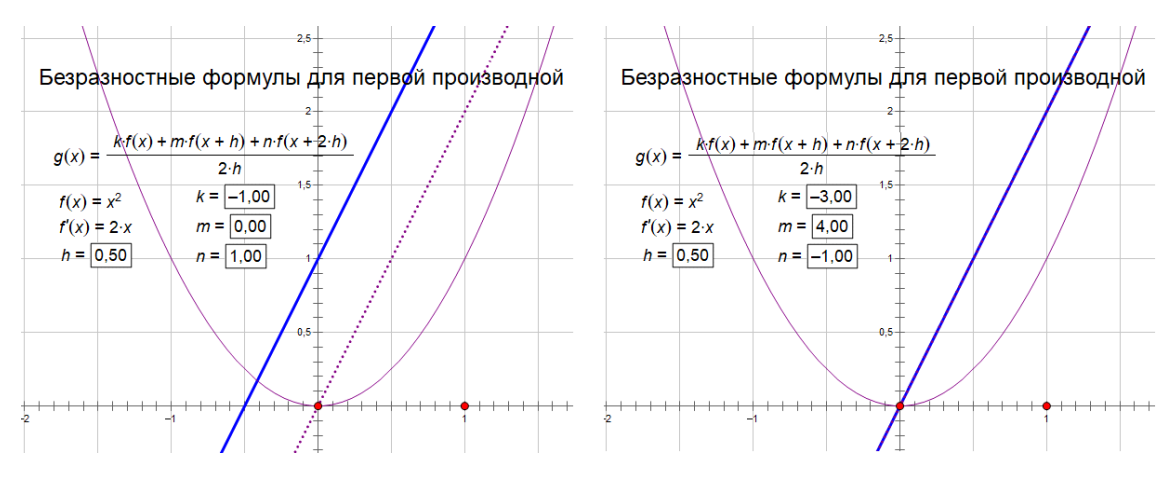

Рис. 4. Подбор коэффициентов для приближенной формулы вычисления производной

Продолжаем эксперимент и пробуем подобрать коэффициенты так, чтобы получить значение производной в точке х. Такую формулу иногда называют безразностной [15, c. 230].

Оперировать тремя параметрам сразу трудно. Акцентируем на это внимание учащихся, чтобы обосновать целесообразность применения аналитических методов решения задачи. Экспериментально проверяем, что следующая формула

<span id="page-10-2"></span>
$$
f'(x) = \frac{-3f(x) + 4f(x+h) - f(x+2h)}{2h},
$$
\n(3)

является точной для вычисления производной в точке х для квадратичной функции (рис. 4, справа).

На следующем этапе занятия выводим формулу (3) аналитически — методом неопределенных коэффициентов. В уравнение  $f'(x) = \frac{kf(x) + mf(x+h) + nf(x+2h)}{2h}$  подставляем последовательно  $f(x) = 1$ ,  $f(x) = x$ ,  $f(x) = x^2$  и получаем систему из трех уравнений с тремя неизвестными:

$$
\begin{cases}\nk + m + n = 0, \\
kx + m(x + h) + n(x + 2h) = 2h, \\
kx^2 + m(x + h)^2 + n(x + 2h)^2 = 4hx\n\end{cases}
$$

Решение этой системы любопытно тем, что в ней есть два параметра x и h, которые не входят в ответ. Мы получили достаточно сложное задание на решение системы линейных уравнений, которое получено не искусственным усложнением (ради проверки умений преобразования алгебраических выражений), а возникло из правильно поставленной задачи, имеющей прикладное значение. Возможность существования решения, не зависящего от параметров, подсказана проведенными экспериментами, поэтому можно ожидать и "хорошего" аналитического решения. Обсуждение этого сюжета демонстрирует ученикам общий подход к использованию аналитического аппарата "прикладниками", например физиками: получив экспериментальный результат, они уже предполагают, как правильно применить аналитический аппарат.

В вузовском курсе прикладных вычислений студенты узнают, как такие формулы можно получать не через общие приемы типа метода неопределенных коэффициентов, а через специально разработанный аппарат конечных разностей, формул Лагранажа и пр. [15, с. 230].

Третий сюжет показывает взгляд на вычисление производной с точки зрения представлений символьных выражений "в компьютере" и оперирования ими и связывает курс математики с курсом информатики.

Структура третьего сюжета "Символьное вычисление производной"

- 1. Введение новой структуры данных для представления формул дерева.
- 2. Операции преобразования дерева при вычислении производной.
- 3. Операции преобразования дерева при простейших упрощениях выражений.

В начале занятия обсуждается задание формул деревом и рекурсивный алгоритм обхода дерева в глубину (рис. 5). Связываем этот алгоритм с постфиксной формой записи формул, которая обсуждалась на первом занятии: обход дерева в глубину строит постфиксную запись алгебраического выражения.

После обхода дерева в глубину на конкретном примере описываем общий алгоритм, тем самым переходя от частного примера к общему. Для закрепления работы с алгоритмом обхода дерева в глубину ставим задачи упрощения формулы обходом в глубину, например: написать алгоритм, убирающий нули из записи суммы переменных на примере записи  $a + (0+0) + (0+b)$ .

На следующем этапе обсуждаем, как описать функцию  $y = sin(x^3e^x)$  в виде дерева. Показываем, что дерево соответствует декомпозиции формулы, в которой вводимые переменные (буква S с разными индексами) обозначают ссылки на узлы дерева  $S_0 = \sin(S_1)$ ;  $S_1 = S_2 \cdot S_3$ ;  $S_2 = S_4^3$ ;  $S_4 = x$ ;  $S_3 = \exp(S_5)$ ;  $S_5 = x$  (puc. 6).

<span id="page-12-0"></span>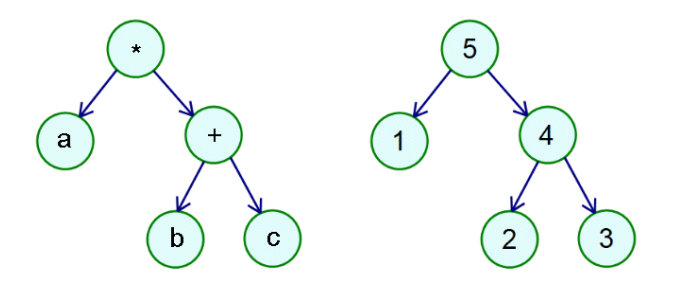

<span id="page-12-1"></span>**Рис. 5.** Задание формулы  $a \cdot (b + c)$  деревом и порядок обхода вершин дерева в глубину

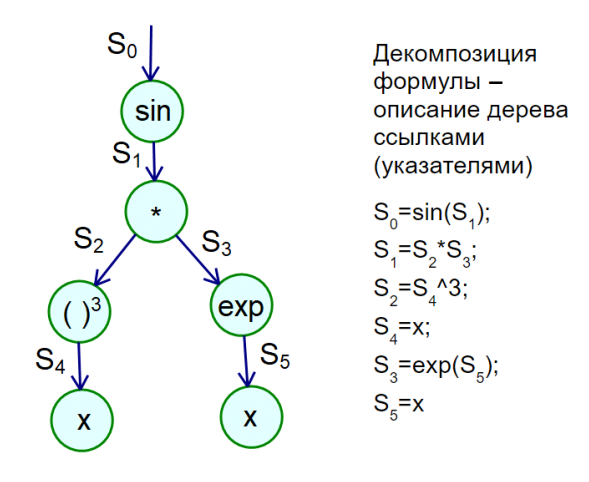

Рис. 6. Декомпозиция сложной формулы и связь вводимых переменных со ссылками на узлы дерева

Переходим к обсуждению алгоритма символьного дифференцирования, который параллельно демонстрируем как на структуре дерева (рис. 7), так и на последовательности элементарных формул, полученных декомпозицией сложной функции. Обращаем внимание на то, что после декомпозиции сложного выражения, формулы дифференцирования применяются "дословно", то есть процесс дифференцирования можно превратить в алгоритм работы с деревом. Акцентируем внимание, что в столбике производных участвуют ссылки на сами функции:  $S'_0 = \cos(S_1) \cdot S'_1$ ,  $S'_1 = S_2 \cdot S'_3 + S_3 \cdot S'_2$ ,  $S'_2 = (3 \cdot S_4^2) \cdot S'_4$ ,  $S'_4 = 1$ ,  $S'_3 = \exp(S_5) \cdot S'_5$ ,  $S'_5 = 1$ .

Представляет интерес, что инструменты динамической геометрии (здесь это "Живая математика") также позволяют проиллюстрировать шаги алгоритма дифференцирования. Например, для обсуждаемой задачи можно ввести инструменты "Производная произведения", "Производная сложной функции". Результаты их итеративного применения можно увидеть на графиках функций, которыми легко конкретизировать общие формулы (рис. 8).

#### 4. ДИСКУССИЯ

Проанализируем особенности использования динамической геометрии/математики в предложенном альтернативном курсе на примере введения производной. Для этого сравним предложенный подход с подходами, предложенными другими авторами.

<span id="page-13-0"></span>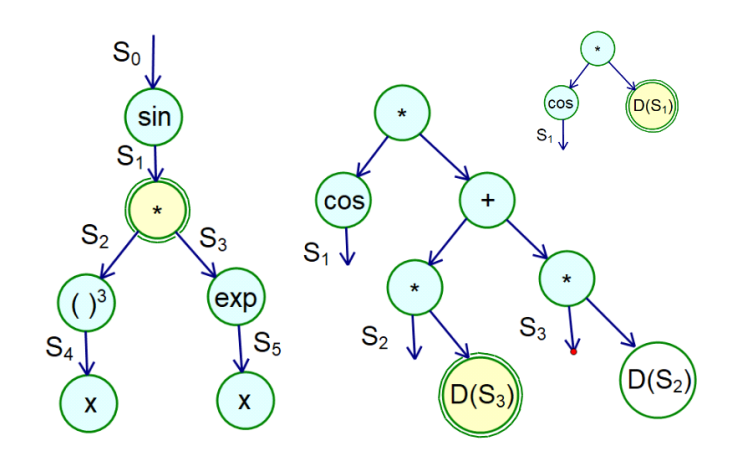

Рис. 7. Первые два шага построения дерева производной: слева — дерево исходной формулы (двойной линией показана обрабатываемая вершина), справа - построенное дерево производной на втором шаге рекурсии, справа вверху - дерево построенное на первом шаге рекурсии

<span id="page-13-1"></span>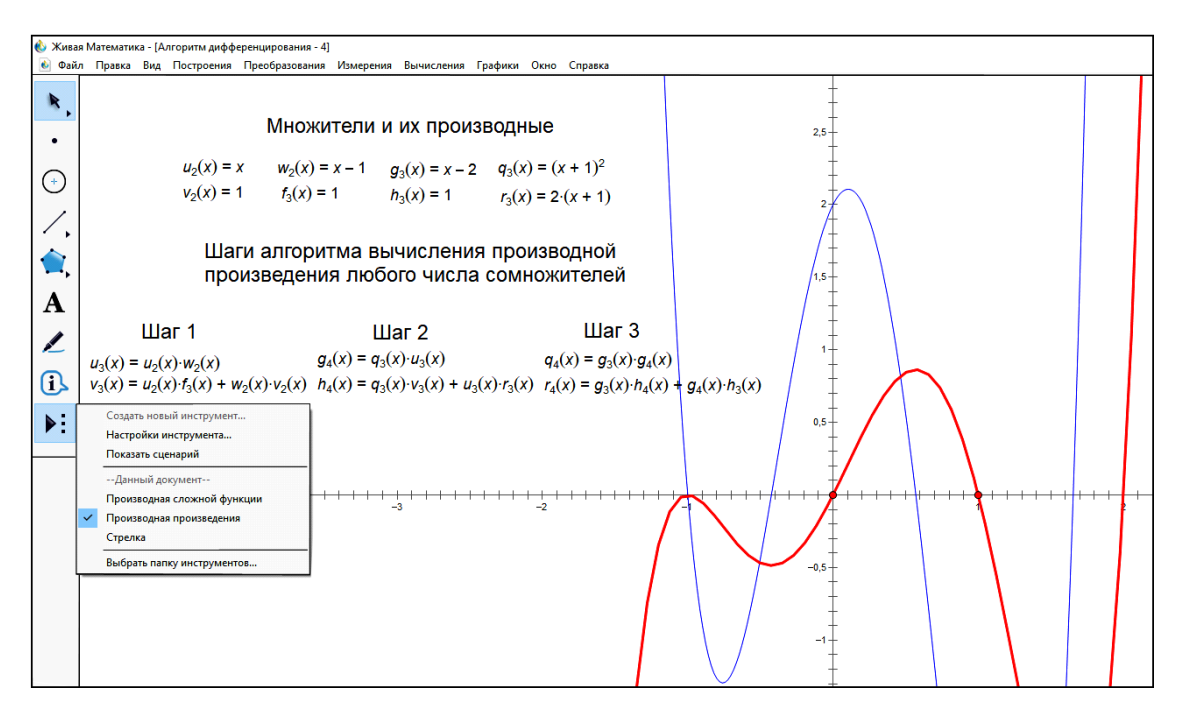

Рис. 8. Инструмент для дифференцирования произведения функций, его итеративное применение и иллюстрация результатов на графике

В обзоре, подготовленном по материалам конференций PME (Psychology of Mathematics Education — Психология обучения математике) [16] со ссылкой на работы Таля, например [17], отмечается, что использование компьютера в поддержке дифференциального исчисления основывалось на «когнитивных корнях локальной прямолинейности функции. Последующая литература последовала за этими исследованиями. Использование новых технологий демонстрирует возможность обосновать понятия производной и интеграла более простыми понятиями, реализованными в различных средах, таких, как числовая, графическая и, что не менее важно, символьная» [17, с. 25].

Приведенный нами первый сюжет посвящен идее линеаризации функции и базируется на свойствах преобразования графика, которые можно выполнить в среде динамической геометрии. Созданный функциональный микроскоп строится двумя способами: геометрически и аналитически. После чего (уже без использования компьютера) показывается связь созданной конструкции с понятием производной. Таким образом, использование интегрального сюжета позволяет обсудить задачу на "разных языках", связать аналитические выклалки с компьютерными инструментами и геометрическими преобразованиями графиков.

Исследование, выполненное в рамках проекта CalGeo [18], посвящено изучению возможностей динамической геометрии для преподавания введения в математический анализ. Оно хорошо коррелирует с начальным (первым) этапом первого сюжета (не только по структуре сюжета, но даже по выбору конкретной функции). Главное, на что делают упор авторы, — это локальная линейность: «согласно Талю [19], когнитивным корнем понятия производной является локальная прямолинейность». Этот тезис "линеаризации" сближает цитируемый проект с нашим подходом. В рамках проекта CalGeo используется специально созданная среда EucliDraw: «В этой среде рисуется график  $f(x) = \sin(x)$  и точка  $A(x_0, f(x_0))$  на нем. В отображении ... можно заметить некоторые другие конструкции. такие как: число h; точки  $B(x_0 + h, f(x_0 + h))$  и  $C(x_0 - h, f(x_0 - h))$  ... Учащиеся, выполняя задания рабочего листа, уменьшают значения h и за счет этого увеличивают коэффициент увеличения и приближают точки В и С к А, наблюдая, что происходит с секущими и их наклоном, и выражая их наклон символически» [18].

Нами показано, что основные действия, предлагаемые авторами в специально созданной среде EucliDraw, успешно реализуются в системах динамической геометрии.

За последние годы способы репрезентации функции и её характеристик, в том числе производной, расширились. Так в статье [7] В. Н. Дубровский отмечает возможность расширения интерпретации производной посредством использования динаграфиков, визуализирующих отображение отрезка на отрезок с помощью стрелок, соединяющих значение аргумента со значением функции: «Попутно мы обнаружили геометрический смысл коэффициента а линейной функции: это коэффициент растяжения (или сжатия) задаваемого ею преобразования прямой. Кинематический смысл коэффициента а как отношения скоростей движения X и Y по осям динографика выявляется при перемещении аргумента по оси входа, а с точки зрения обычных графиков  $a$  — это угловой коэффициент соответствующей прямой на координатной плоскости. Все три интерпретации можно использовать в дальнейшем при изучении производной». В связи с расширением множества репрезентаций функции возникает вопрос, на каких этапах обучения целесообразно использовать те или иные из них. Наш опыт показывает, что создание специальных инструментов, дающих возможность "почувствовать" различные характеристики функций, такие как зримое влияние изменений аргумента на изменение значений в линаграфиках или изменение высоты звука при изучении периодических функций, должно происходить в рамках экспериментальной деятельности в средней школе. Эксперимент в математике — это новый вид практической деятельности, который пришел и в преподавание математики и в саму математику благодаря развитию компьютерных инструментов. Что касается старшей школы, то здесь следует уделить внимание особенностям "языков", посредством которых ученик осмысливает материал. Так Симур Паперт писал [4], что, используя диначерепашки, может научить детей дифференциальным уравнениям. Разумеется, он не имел в виду, что школьники будут решать дифференциальные уравнения так, как это делают студенты, использующие для этого аналитические выкладки, но

у них будут сформированы представления, адекватные изложению дифференциальных уравнений на другом "языке". Таким образом, к завершению школьного обучения школьники должны владеть не только важными и общими для всех смыслами, но и уметь представлять их на том языке, который будет использоваться в техническом вузе. Поэтому в каждом из обсужденных нами сюжетов обязательно присутствует аналитическая составляющая, которую можно рассматривать как перевод геометрических представлений и компьютерных моделей на "формально-логический язык", типичный для изложения курса математики в вузе.

В работе [20] для введения понятия "производная" создается виртуальный прибор для вычерчивания графика производной по графику данной функции путем оставления точкой следа. Особенностью этого прибора является то, что он основан на геометрических инструментах: проведение касательной к графику в точке  $(x; f(x))$ , параллельный перенос касательной так, чтобы она пересекала ось абсцисс в точке  $x - 1$ , нахождение пересечения полученной прямой с вертикальной прямой, проходящей через точку x на оси абсцисс и т. д. Идея построения прибора "вычерчивания графика производной" созвучна идее создания прибора "микроскоп", предложенного в этой статье. Близость позиций говорит о том, что цифровая среда инициирует конструктивную деятельность, когда вместе с учениками учитель не просто решает задачу или доказывает утверждение, но и создает продукт — виртуальное устройство, выполняющее те или иные функции. Эта деятельность сближает математику с информатикой и инженерной деятельностью, отличие состоит в том, что программирование реализует алгоритмы на языках общего вида, а инженерное дело связано с материальными объектами.

В заключение отметим, что первые шаги по введению производной как коэффициента наклона касательной приведены в большом количестве статей, касающихся того, как использовать среду динамической геометрии для введения элементов математического анализа. Для примера рассмотрим статью [21], в ней автор описывает конкретные детали того, как использовать среду для построения графика функции и производной в общей системе координат. Сначала строится график функции, на нем берется произвольная точка А, в этой точке проводится касательная использованием встроенного в среду инструмента (который при таком подходе выступает как "черный яшик"). Специальными командами определяется угол и коэффициент наклона, обсуждается, как они связаны. После чего задается точка  $B$  с абсциссой точки  $A$  и ординатой, равной угловому коэффициенту. При перемещении точки  $A$  точка  $B$  оставляет след. Результат сравнивается с результатом выполнения команды "производная". В ходе этого эксперимента не акцентируется вычисление коэффициента k и производной.

Как относиться к такому использованию компьютерного инструмента? Какие продуктивные процессы в этом сюжете поддерживаются?

Прежде всего, описанный в работе [21] сюжет можно рассматривать как иллюстрацию определения производной через коэффициент наклона касательной (не останавливаясь на том, что такое касательная). Проводимые учеником действия закрепляют понятие графика как множества пар точек (в нашем случае это абсцисса точки и коэффициент наклона касательной в ней), то есть формальное определение графика превращается в действие - построение графика. Также на этом примере можно обсудить роль "черных ящиков", то есть использование неопределяемых понятий или недоказанных результатов в преподавании математики. Инструмент "касательная" экстериоризирует одну из репрезентаций производной, то есть делает его объектом информационной среды. Этим инструментом можно пользоваться, изучать его свойства, не зная, что касательная (если

существует) является предельным положением секущей. Тем самым мы можем ввести в информационную среду новые понятия в удобной репрезентации, изучать их связи с другими объектами среды, отложив на будущее детальное изучение самих понятий.

#### 5. ВЫВОДЫ

1. Использование цифровой среды открывает возможности для соединения экспериментальной и аналитической деятельности при изучении математики. Связующим звеном являются инструменты компьютерной среды, которые экстериоризируют математические понятия, позволяют отделить работу с этими понятиями от их формальнологического введения. Эти возможности можно использовать для соединения идей элементарной математики с элементами высшей математики.

2. Развитие компьютерных вычислителей, выполняющих рутинные вычисления, способствует развитию деятельности по моделированию на уроках математики. Например, простые дифференциальные уравнения, определяющие экспоненту или синус/косинус, могут быть решены в рамках дискретного моделирования с использованием метода Эйлера. Возникающие при этом рекуррентные соотношения легко программируются (даже в системах динамической геометрии), а их аналитическое решение представляет самостоятельный интерес, так как соединяет элементы непрерывной и дискретной математики.

3. Наличие компьютерных инструментов в информационной среде ученика повышает роль задач на конструирование. Построение в среде динамической математики более сложных динамических объектов, например динамически изменяемых изображений трехмерных тел, может стать для учеников интересной и сложной конструктивной задачей.

4. Поскольку информационные технологии стали существенной частью окружающей среды, в число приложений математики следует включить и теоретические основы информатики. Школьники должны познакомиться с тем, как работают математические вычислители. Изучение представлений математических объектов в компьютере и алгоритмов работы с этими представлениями преобразования будет мотивировать учеников к "ручному" выполнению этих алгоритмов, повысит интерес к аналитическим вычислениям.

### Список литературы

- <span id="page-16-0"></span>1. Башмаков М. И., Поздняков С. Н., Резник Н. А. Информационная среда обучения. СПб.: Свет, 1997.  $400c$
- <span id="page-16-1"></span>2. Сениченков Ю. Б. Виртуальные лаборатории: использование, разработка, стандартизация // Компьютерные инструменты в образовании. 2022. № 3. С. 108-132. doi: 10.32603/2071-2340-2022-3-108-132
- <span id="page-16-2"></span>3. Chukhnov A. S. Constructive Tasks as a Tool of Invasive and Non-invasive Assessment of Knowledge // Computer tools in education. 2019. № 3. P. 96-104. doi:10.32603/2071-2340-2019-3-96-104
- <span id="page-16-3"></span>4. Пейперт С. Переворот в сознании: Дети, компьютеры и плодотворные идеи. М.: Педагогика, 1989.
- <span id="page-16-4"></span>5. Адлай С. Ф., Поздняков С. Н. Цифровые представления математических объектов в контексте различных форм представления математического знания // Компьютерные инструменты в образовании. 2020. № 1. С. 58-86. doi:10.32603/2071-2340-2020-1-58-86.
- <span id="page-16-5"></span>6. Дьедонне Ж. Линейная алгебра и элементарная геометрия. М.: Наука, 1972.
- <span id="page-17-0"></span>7. *Дубровский В. Н.* Визуализация функциональных зависимостей в программах динамической геометрии // Компьютерные инструменты в образовании. 2020. № 4. С. 93–112. doi: 10.32603/2071-2340-2020-4-93-112
- <span id="page-17-1"></span>8. *Башмаков М. И.* Математика: учебник для учреждений нач. и сред. проф. образования. М.: Академия, 2013. 256 с.
- <span id="page-17-2"></span>9. *Ионин Ю. И.* Интеграл и его приложения в школах и классах с углубленным изучением математики: дис. ... канд. пед. наук. М., 1975. 136 с.
- <span id="page-17-3"></span>10. *Рыжик В. И.* Компьютер: время перемен // Математика в школе. 2023. № 1. C. 52–60. doi:10.47639/0130-9358\_2023\_1\_52
- <span id="page-17-4"></span>11. *Нузов В.* Академик Владимир Арнольд. Интервью «Чайке» // «Чайка» № 20(127) от 15 октября 2008 г. [Электронный ресурс]. URL: <https://www.mccme.ru/edu/viarn/2008/chaika.htm> (дата обращения: 21.12.2022).
- <span id="page-17-5"></span>12. *Арнольд В. И.* Обыкновенные дифференциальные уравнения. М.: МЦНМО, 2012. 344 с.: ил.
- <span id="page-17-6"></span>13. Конкурс «Конструируй, исследуй оптимизируй». [Электронный ресурс]. URL: [http://kio-nauka.](http://kio-nauka.ru/kio23/examples/) [ru/kio23/examples/](http://kio-nauka.ru/kio23/examples/) (дата обращения: 21.12.2022).
- <span id="page-17-7"></span>14. *Рыжик В. И.* 25000 уроков математики. Книга для учителя. М.: Просвещение, 1993. 240 с.
- <span id="page-17-8"></span>15. *Березин И. С., Жидков Н. П.* Методы вычислений. Том 1. М.: ГИФМЛ, 1962. 464 с.
- <span id="page-17-9"></span>16. *Ferrara F., Pratt D., Robutti O.* The role and uses of technologies for the teaching of algebra and calculus: ideas discussed at PME over the Last 30 years // Handbook of Research on the Psychology of Mathematics Education: Past, Present and Future. Sense Publishers, 2006, P. 237-–273.
- <span id="page-17-10"></span>17. *Tall D.* Concept images, generic organizers, computers & curriculum change // For the Learning of Mathematics. 1989. Vol. 9, № 3. P. 37–42.
- <span id="page-17-11"></span>18. *Biza I., Zachariades T.* Using Dynamic Geometry to introduce Calculus concepts: CalGeo and the case of derivative // Research in Mathematics Education. 2008. Vol. 10, № 1. P. 89–90. doi:10.1080/ 14794800801916655
- <span id="page-17-12"></span>19. *Tall D. O.* Using Technology to Support an Embodied Approach to LearningConcepts in Mathematics // Historia e Tecnologia no Ensino da Matematica. 2003. Vol. 1. P. 1–28.
- <span id="page-17-13"></span>20. *Ларин С. В.* Методика обучения математике: компьютерная анимация в среде Geogebra: учебное пособие для вузов. М.: Издательство Юрайт, 2023. 233 с.
- <span id="page-17-14"></span>21. *Овсянникова Т. Л.* Использование среды GeoGebra при изучении производной // Мир педагогики и психологии: международный научно-практический журнал. 2021. № 09 (62). C. 80–84.

Поступила в редакцию 14.11.2022, окончательный вариант — 21.12.2022.

**Лавренов Андрей Валерьевич, аспирант, ассистент кафедры алгоритмической математики СПбГЭТУ «ЛЭТИ»), [avlavrenov@etu.ru](mailto:avlavrenov@etu.ru)**

**Поздняков Сергей Николаевич, доктор педагогических наук, порофессор кафедры алгоритмической математики СПбГЭТУ «ЛЭТИ», [pozdnkov@gmail.com](mailto:pozdnkov@gmail.com)**

Computer tools in education, 2022 № 4: 104–123 <http://cte.eltech.ru> [doi:10.32603/2071-2340-2022-4-104-123](http://dx.doi.org/10.32603/2071-2340-2022-4-104-123)

# **Examples of Concepts Representations in the Main Content Lines of an Alternative Course of Mathematics in High School**

Lavrenov A. V.<sup>1</sup>, Postgraduate, ⊠ [avlavrenov@etu.ru](mailto:avlavrenov@etu.ru) Pozdnyakov S. N.<sup>1</sup>, Doctor sc., Professor, [pozdnkov@gmail.com,](mailto:pozdnkov@gmail.com) [orcid.org/0000-0002-1899-9145](http://orcid.org/0000-0002-1899-9145)

<sup>1</sup> Saint Petersburg Electrotechnical University, 5, building 3, st. Professora Popova, 197022, Saint Petersburg, Russia

#### **Abstract**

The article considers an example of building a course for correcting knowledge in mathematics obtained in high school when moving to a university. The purpose of the experiment is to introduce students to the university course of mathematics with a parallel repetition of those sections of school mathematics that determine the success of mastering the university program. The developed course implements the following methodological approach — the creation of integral teaching materials that combine various representations of mathematical concepts. The integrity of such teaching materials is manifested in the use of connections between mathematics and theoretical informatics, the connections of various sections of mathematics with each other using a variety of computer tools available to schoolchildren. The possibilities of dynamical geometry are analyzed and discussed in detail when the concept of derivative is introduced.

**Keywords:** digital environment, introduction of mathematical concepts, correcting courses, computer tools, introduction of a derivative.

**Citation:** A. V. Lavrenov and S. N. Pozdnyakov, "Examples of Concepts Representations in the Main Content Lines of an Alternative Course of Mathematics in High School," Computer tools in education, no. 1, pp. 104–123, 2022 (in Russian); doi: 10.32603/2071-2340-2022-1- 104-123

#### **References**

- 1. M. I. Bashmakov, S. N. Pozdnyakov, and N. A. Reznik, *Learning Information Environment*, St. Petersburg, Russia: Svet, 1997 (in Russian).
- 2. B. Senichenkov, "Virtual laboratories: use, development, standardization," *Computer tools in education*, no. 3, pp. 108–132, 2022 (in Russian); doi:10.32603/2071-2340-2022-3-108-132
- 3. A. S. Chukhnov, "Constructive Tasks as a Tool of Invasive and Non-invasive Assessment of Knowledge," *Computer tools in education*, no. 3, pp. 96–104, 2019; doi:10.32603/2071-2340-2019-3-96-104
- 4. S. Papert, *Mindstorms: Children, Computers, and Powerful Ideas*, Moscow: Pedagogika, 1989 (in Russian).
- 5. F. Adlaj and S. N. Pozdnyakov, "Digital Representations of Mathematical Objects in the Context of Various Forms of Representation of Mathematical Knowledge," *Computer tools in education*, no. 1, pp. 58–86, 2020 (in Russian); doi:10.32603/2071-2340-2020-1-58-86
- 6. J. Dieudonné, *Linear algebra and geometry*, Moscow: Nauka, 1972 (in Russian).
- 7. V. Dubrovskii, "Visualization of Functional Dependences in Dynamic Geometry Systems," *Computer Tools in Education*, no. 4, pp. 93–112, 2020 (in Russian); doi:10.32603/2071-2340-2020-4-93-112
- 8. M. I. Bashmakov, *Mathematics: a textbook for early institutions and avg. prof. education*, Moscow: Academia, 2013 (in Russian).
- 9. Yu. I. Ionin, *The integral and its applications in schools and classes with in-depth study of mathematics*, Diss. сandidate of pedagogical sciences, Moscow, 1975 (in Russian).
- 10. V. I. Ryzhik, "Computer: time for change," *Mathematics in School*, no. 1, pp. 52–60, 2023 (in Russian); doi:10.47639/0130-9358\_2023\_1\_52
- 11. V. Nuzov, "Interview of academician Vladimir Arnold for Seagull magazine," *Seagull magazine*, no. 20 (127), 2008. [Online] (in Russian). Available: <https://www.mccme.ru/edu/viarn/2008/chaika.htm>
- 12. V. I. Arnold, "Ordinary differential equations," Moscow: MCCME, 2012 (in Russian).
- 13. ANO KIO "Tasks from previous years," in *Computer Science Competition: Design, Explore, Optimize*, 2023. [Online], (in Russian). Available: <http://kio-nauka.ru/kio23/examples/go/p>
- 14. V. I. Ryzhik, *25000 lessons of mathematics, teacher's book*, Moscow: Prosveshcheniye, 1993 (in Russian).
- 15. I. S. Berezin and N. P. Zhidkov, *Calculation methods*, vol. 1, Moscow: GIFML, 1962 (in Russian).
- 16. F. Ferrara, D. Pratt, and O. Robutti, "The role and uses of technologies for the teaching of algebra and calculus: ideas discussed at PME over the Last 30 years," in *Handbook of Research on the Psychology of Mathematics Education*, Leiden, Nederland: Brill Publishers, pp. 237–273, 2006; doi:10.1163/9789087901127\_010
- 17. D. Tall, "Concept images, generic organizers, computers & curriculum change," *For the Learning of Mathematics*, vol. 9, no. 3, pp. 37–42, 1989.
- 18. I. Biza and T. Zachariades, "Using Dynamic Geometry to introduce Calculus concepts: CalGeo and the case of derivative," *Research in Mathematics Education*, vol. 10, no. 1, pp. 89–90, 2008; doi:10.1080/ 14794800801916655
- 19. D. O. Tall, "Using Technology to Support an Embodied Approach to Learning Concepts in Mathematics," *Historia e Tecnologia no Ensino da Matematica*, vol. 1, pp. 1–28, 2003.
- 20. S. V. Larin, *Methods of teaching mathematics: computer animation in the Geogebra environment: textbook for universities*, Moscow: Yurayt, 2023 (in Russian).
- 21. T. L. Ovsyannikova, "Using the GeoGebra environment in the study of the derivative," *Mir pedagogiki i psikhologii*, no. 09(62), pp. 80–84, 2021 (in Russian).

Received 14-11-2022, the final version — 21-12-2022.

**Andrey Lavrenov, Postgraduate, Assistant of the Algorithmic Mathematics Department, Saint Petersburg Electrotechnical University, [avlavrenov@etu.ru](mailto:avlavrenov@etu.ru)**

**Sergei Pozdnyakov, Doctor of Sciences (Pedagogy), Professor of the Algorithmic Mathematics Department, Saint Petersburg Electrotechnical University, [pozdnkov@gmail.com](mailto:pozdnkov@gmail.com)**